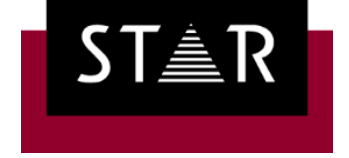

Your single-source communication partner for products and services

# Transit NXT Service Pack 14

What's new?

### What's new?

- Additional file types supported: InDesign 2021 | FrameMaker 2020 | AutoCAD 2021 | AutoCAD 2022
- Machine translation: TextShuttle | More languages in DeepL
- Data exchange with STAR CLM: SFTP with private key files | TSL versions 1.2 and 1.3 | Connection test
- Project handling:

Insert MT and fuzzy matches during import | Export segment comments

• Terminology:

Enhanced data model | Terminology extraction with context examples

• Transit editor:

Enhanced mouse wheel scrolling | Open URLs | New key combinations | Lock and unlock segments | Change J2450 rating

### Additional versions of InDesign & FrameMaker

With the optional filters for Adobe InDesign and Adobe FrameMaker, you can translate DTP documents conveniently and efficiently in Transit.

With Service Pack 14 and the latest plug-ins, you can also offer translations for InDesign 2021 and FrameMaker 2020:

- Transit supports InDesign CS5.5 to InDesign 2021 (Mac and Windows)/FrameMaker 4.0 to FrameMaker 2020
- InDesign Gate plug-in: Exchange individual InDesign documents, entire books, or the complete contents of folders easily and conveniently with Transit
- FMGate plug-in: Exchange individual FrameMaker documents, or entire books easily and conveniently with Transit
- Automatically generate PDFs for the integrated PDF display in Transit

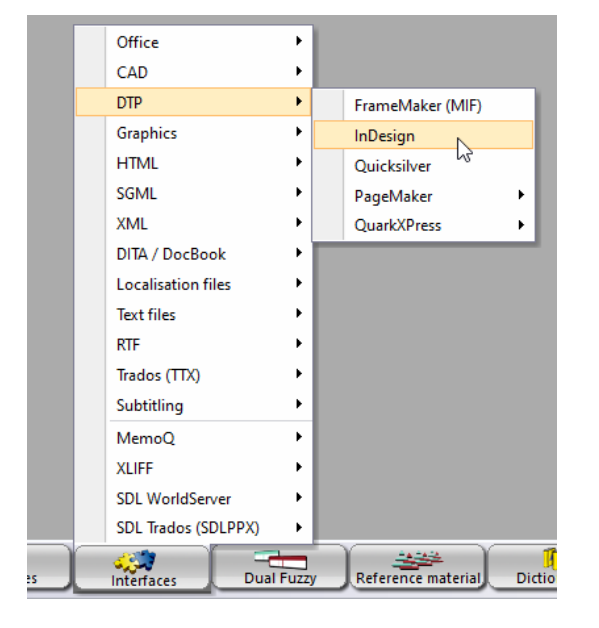

### Additional versions of AutoCAD

With the optional filter for AutoCAD, you can translate CAD drawings conveniently and efficiently in Transit.

With Service Pack 14, you can also offer translations for AutoCAD 2021 and AutoCAD 2022:

- Transit supports AutoCAD R13, AutoCAD R14 and AutoCAD 2000 through AutoCAD 2022
- Fast and consistent translation of updated drawings thanks to translation memory—even without CAD and AutoCAD expertise
- Simple data exchange via DXF files
- Less translation effort thanks to focus on the translation-relevant layers
- Correct part and product drawings thanks to multilingual terminology support

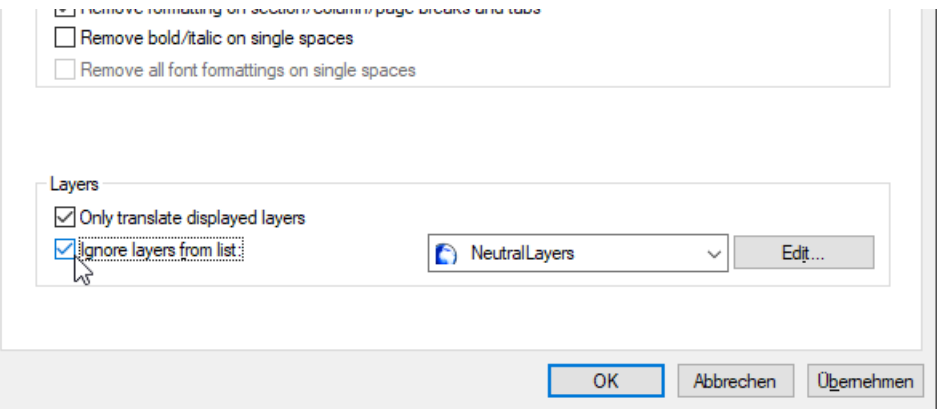

### TextShuttle as an additional MT service

Machine Translation (MT) supports translators with additional, automatically generated translation suggestions.

As of Service Pack 14, Transit supports the TextShuttle machine translation system—in addition to the systems that are already supported:

- Editor MT
	- For online services
	- Interactive MT request in the Transit Editor for individual segments
	- Supports DeepL Pro, Google Translate, KantanMT, Microsoft Translator, MyMemory, TextShuttle
- Import MT (optional)
	- Also for customer-specific trained systems
	- Automatically generated translation suggestions on import
	- Additionally supports STAR MT, Asia Online, SmartMATE, Systran

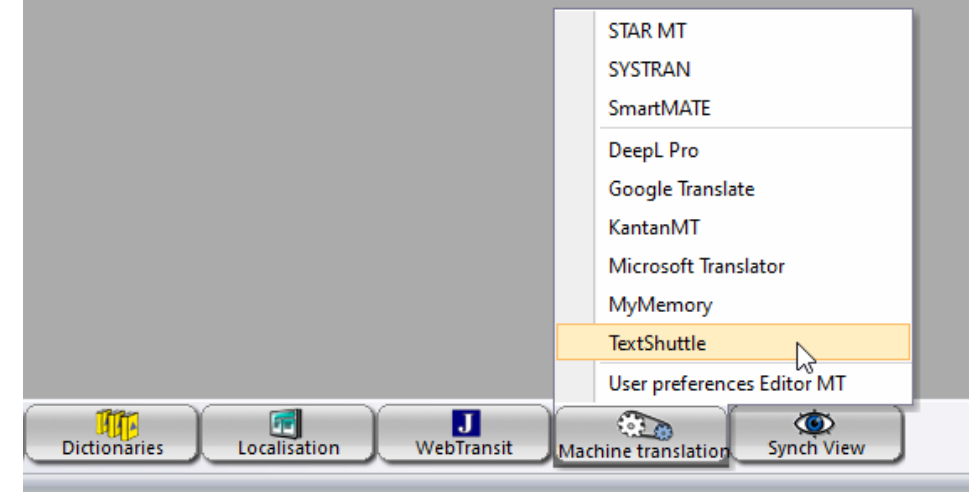

### Additional languages for DeepL interface

Since Service Pack 10, Transit has supported DeepL in order to generate additional machine translation suggestions.

With Service Pack 14, the interface has been developed further so that DeepL can support even more source and target languages:

- DeepL can now also translate the following languages: Bulgarian, Chinese, Czech, Danish, Estonian, Finnish, Greek, Hungarian, Japanese, Latvian, Lithuanian, Romanian, Slovak, Slovenian and Swedish.
- For translations into English, DeepL can now distinguish between UK English and US English.
- DeepL can now also distinguish between Portuguese language variants for Portugal and Brazil.

### Enhanced data exchange with STAR CLM

With WebTransit, you can easily receive translation jobs from STAR CLM and exchange information.

With Service Pack 14, WebTransit also features additional options to connect to the STAR CLM server:

- SFTP connections now also with private key files and (optional) digital fingerprint
- TLS versions 1.2 and 1.3 for SFTP connections
- Test existing connections at any time (previously only when establishing new connections or changing connection settings)

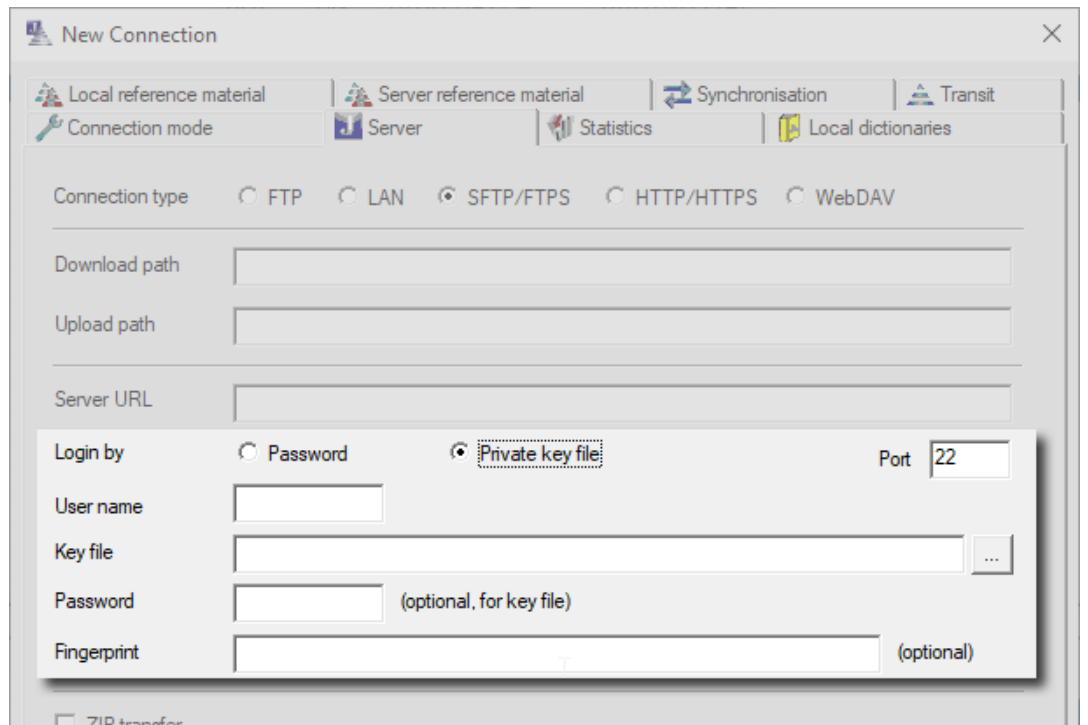

#### Export segment comments

Translators can use segment-specific comments to record notes or questions directly in Transit.

This Service Pack allows segment comments to be exported with the translation project in its original format:

- Microsoft Office, OpenOffice and LibreOffice then display the comments in the exported document (Excel, Word, PowerPoint, etc.).
- Corresponding comment elements are integrated in HTML, XML and SGML: <!– Transit comment: …. -->
- Segment comments from InDesign projects are displayed as InDesign comments alongside the date and author.

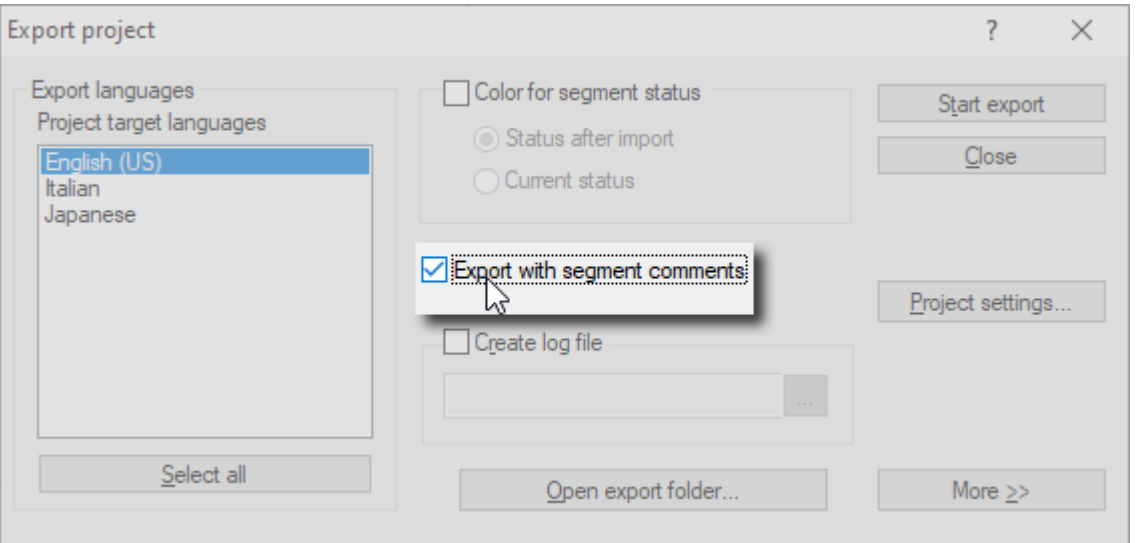

#### Enhanced TermStar data model

The TermStar data model comprises over 50 data fields and more than 10 sub-entry types.

With the new Service Pack, TermStar supports even more data fields, in order to record additional terminology information:

- Additional header fields: Multimedia source, Remark source
- Additional language fields: Info 3, Info 4, Info 5, Multimedia source
- Additional language entry fields: Usage status, Remark source

### Terminology with context examples

In the past, the "terminology extraction" function has been used to transfer relevant specialist terminology from the current project to a dictionary.

Now, it is also possible to easily extract real context examples from the language pairs alongside the terminology:

- Display context examples for each potential term
- Simply select one or more examples by clicking
- Automatic transfer to the "Context" language entry field

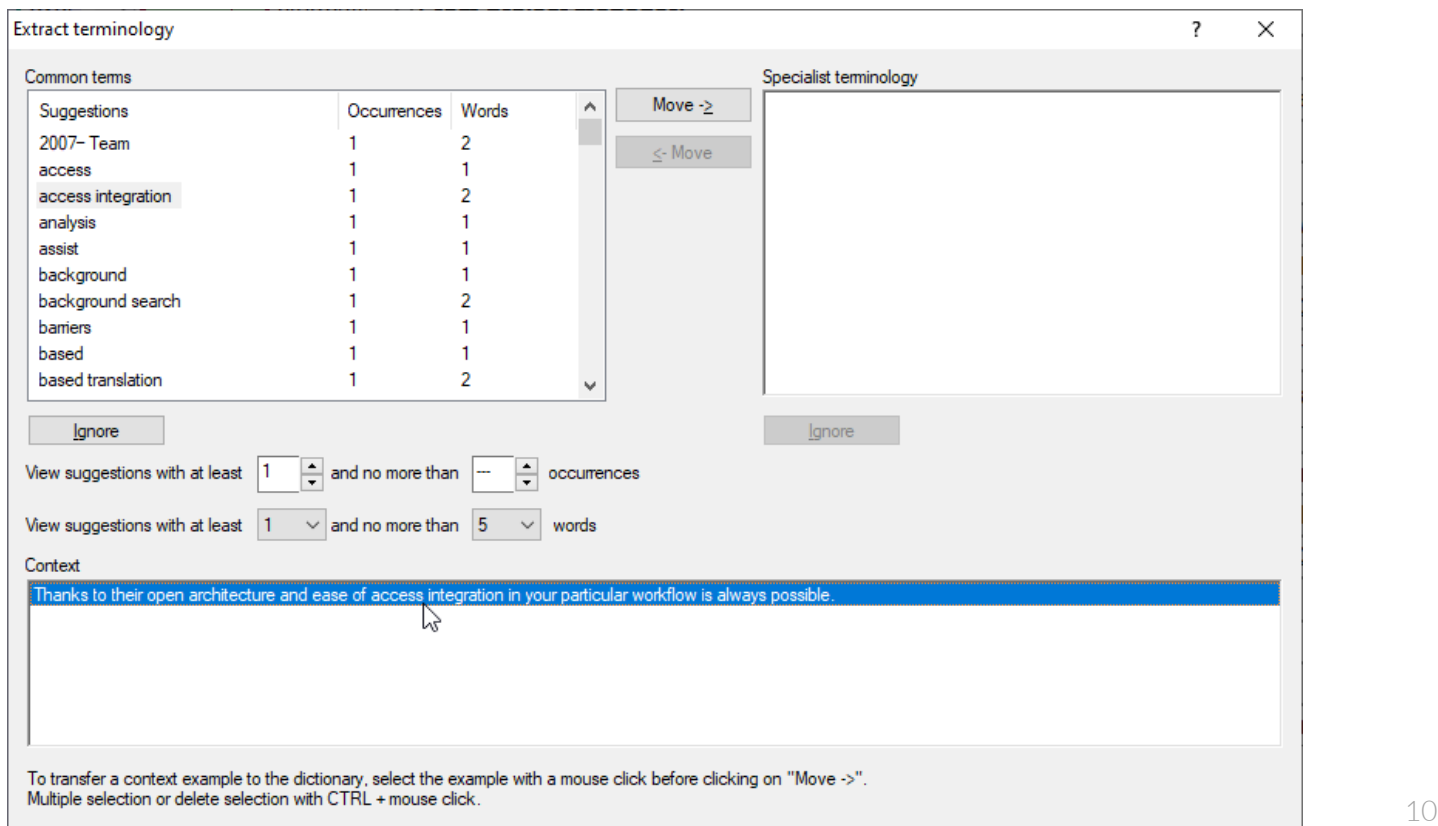

### Insert MT and fuzzy matches during import

Up to now, machine translation (MT) and fuzzy matches have been offered as suggestions during translation in the Transit editor.

From this Service Pack onward, MT and fuzzy matches can also be integrated into the target language directly at the import stage:

- Integration of translations from the import MT (optional function)
- Integration of fuzzy matches with a definable minimum quality
- Specific segment filter for targeted review of these segments

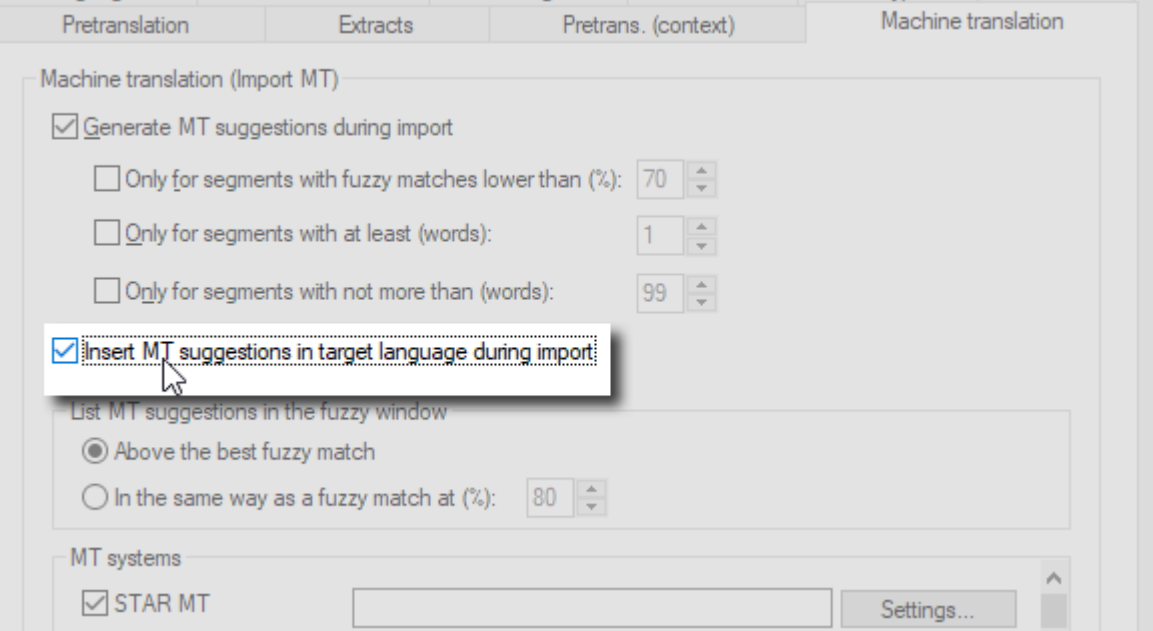

# Transit editor (1/2)

The Transit editor is the standard working environment for all translation, localization and review tasks.

In this Service Pack, we have updated the Transit editor to include additional functions to make working with Transit even easier:

- Enhanced mouse wheel scrolling in language pairs
- Open hyperlink addresses directly from Transit
- Key combinations for allowing/blocking use as reference material
- Lock/unlock multiple segments at once

## Transit editor (2/2): Change J2450 rating

J2450 is a standardized metric for assessing translation quality and has been supported in Transit since Service Pack 12.

From Service Pack 14 onward, it is also possible to change existing quality ratings:

- Change the error type
- Change the severity
- Supports the established J2450 codes for type and severity

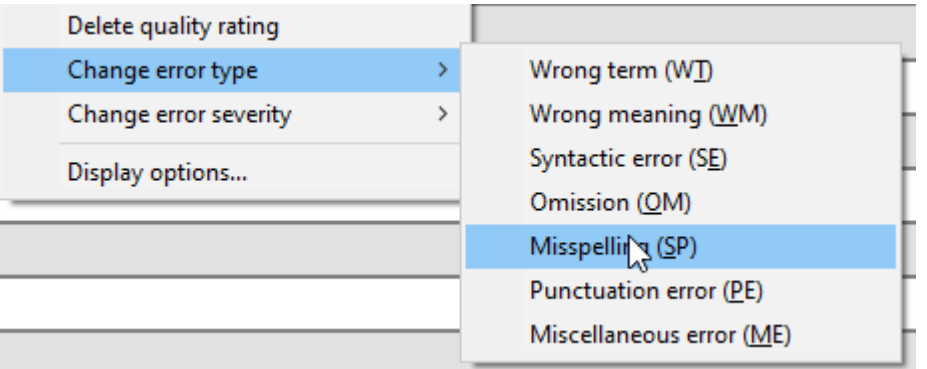

### Download, more details & additional new features

In the [Downloads section of our website,](https://www.star-group.net/en/downloads/transit-termstar.html) you can find more information about the current Service Pack:

- Download the Service Pack
- Release notes with more details about the described functions and additional new features
- Current user documentation
- Plug-ins, XTensions, and other add-ons

The STAR Group is represented in more than 30 countries worldwide.

Your local STAR office can be found on our website at [Company | STAR Group worldwide](https://www.star-group.net/en/company/star-group-worldwide.html).